# Logiciels libres pour les associations : Une convergence de valeurs qui doit inciter à migrer pragmatiquement

**« Numérique sans conscience n'est que ruine de l'âme » e-Rabelais**

*Laurent Costy Administrateur de l['April](./%23http:%2F%2Fwww.april.org%2F) Co-animateur du groupe de travail Libreassociation [lcosty@april.org](mailto:lcosty@april.org) @LauwCost@mastodon.gougere.fr Professionnellement : directeur adjoint de la Fédération Française des MJC* 

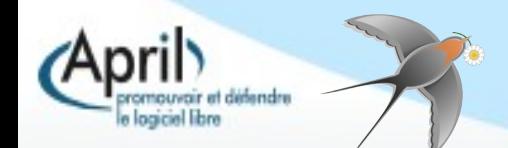

# **Utiliser**

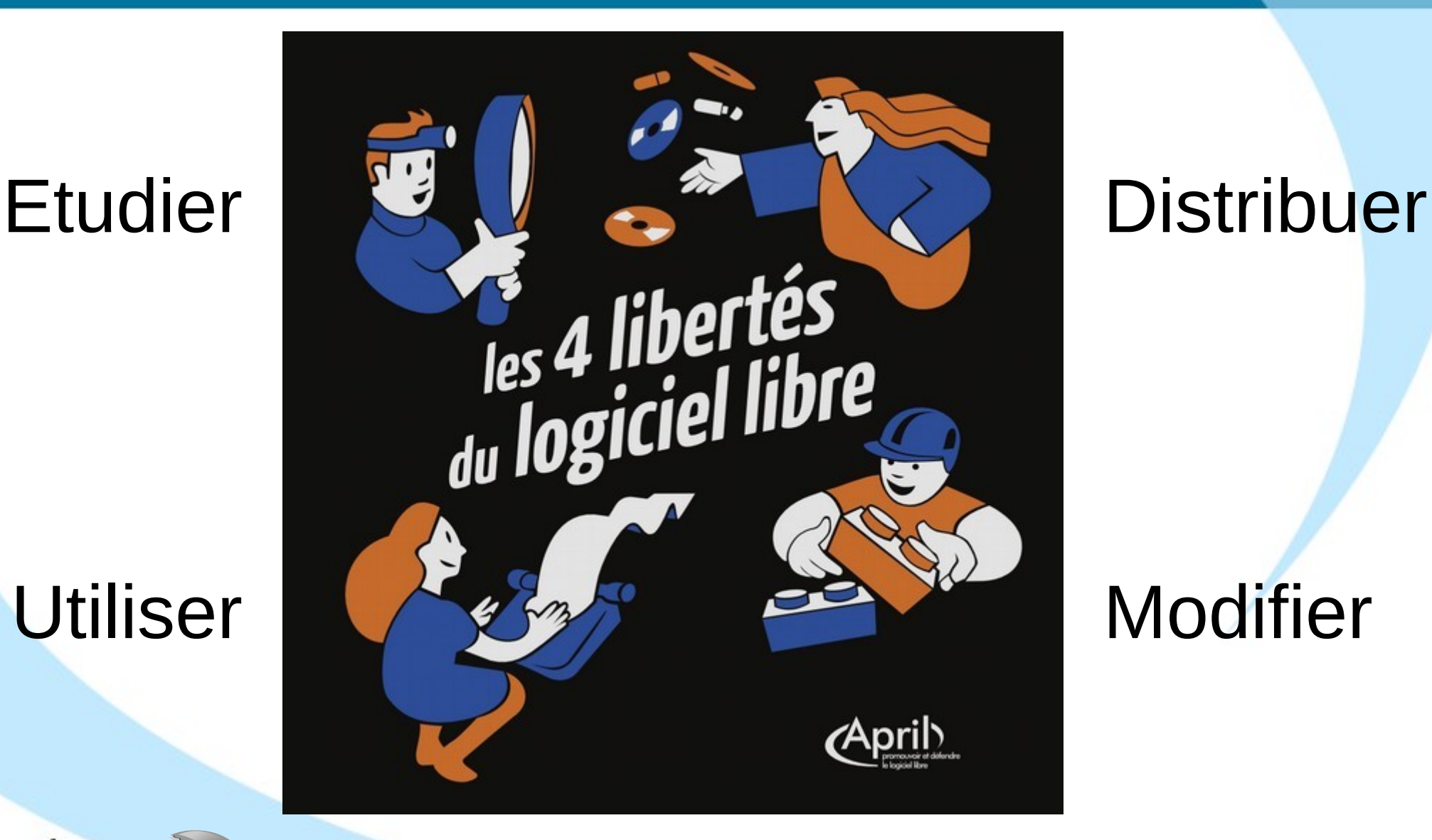

# Modifier

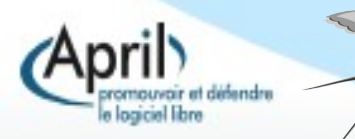

94 OV VER TVRE<br>qu'il s'attache auec la mouftarde, puis retournez le pain deffoubs, & le laiffeg fricaffer encor au coftez du pain.& puis feruez trois ou quatre pieces en vn plat.

Autrement. Faites vn peper de pain blác rofty, mettant dedans de fuccre, canelle, mufcade, gingembre, & faictes boullir le peper qu'il foit jaulne de faffran. puis la coupperez par pieces aussi<br>groffe qu'elle loit, & mettez dedans la<br>faulle qu'elle foit chaufee, & feruez  $ainfi$ 

Tartoufle houlive. Prennez tartoufle bien lauee, & la mettez boullir dedans eau, eftant cuiteillafaut peler& coupper par tranches, beurre fondu par deffus, & poiure

Tartoufle autrement.

**OV VERTVRE** Conppez la tartoufle par tranches comme deffus, & la mettez eftenuer auec vin d'Efpagne & nouueau beure, & noix mufcade. Autrement.

Prennez la tartoufle par tranches, & mettez efteuuer auec beurre, mariolaine hafchee.du perfin : puis prénez quatre ou cinq jaulnes d'œuf battus auec vn peu de vin, & jettez le deffus tout en bouillãt,& tirez arriere du feu, & feruezainfi. Autrement.

Mettez roftir la tartoufle dedans le cendres chaudes comme on cuit les caftaignes, puis la faut peler & coup. per par tráches, mette z fus mente hafchee, des carentines boullies par deffus, & vinaigre, vn peu de poiure, & fer uez ainfi.

Moulle de boeuf en potage.

#### Recette **Cuisine** Cuisine **Plat**

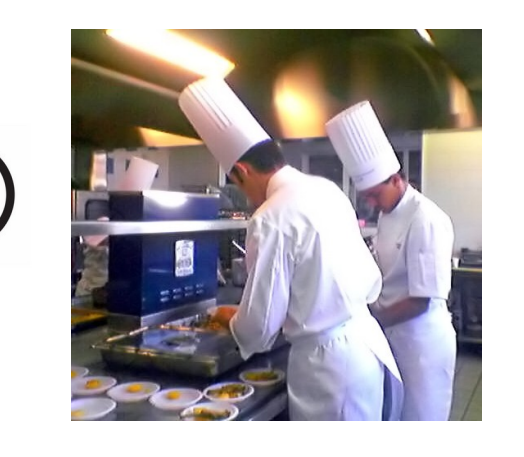

Code source Compilation

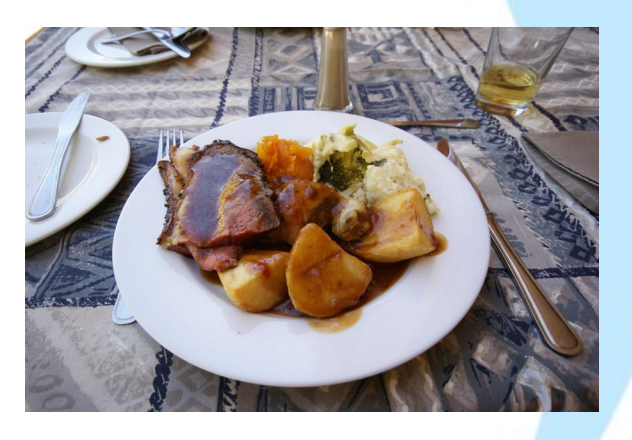

#### Logiciel executable

#include <stdlib.h> #include <sys/types.h>  $#inc$  lude <arpa/inet.h>

void serveur1(portServ ports)

int sockServ1, sockServ2, sockClient: struct sockaddr in monAddr, addrClient, addrServ2; socklen\_t lenAddrClient;

**if** ((sockServ1 = socket(AF INET, SOCK STREAM,  $\theta$ )) == -1) { perror("Erreur socket");  $ext(1)$ 

if ((sockServ2 = socket(AF INET, SOCK STREAM,  $\theta$ )) == -1) + perror("Erreur socket"):  $ext(1)$ ;  $\cdot$ 

bzero(&monAddr, sizeof(monAddr)); monAddr.sin  $family = AF$  INET:  $mondadr.\sin port = \hbar \cos (ports. port1);$  $monAddr \cdot sin = addr \cdot s$  addr = INADDR ANY; bzero(&addrServ2, sizeof(addrServ2));

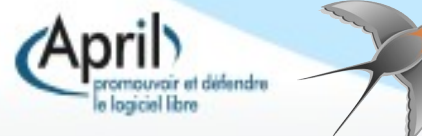

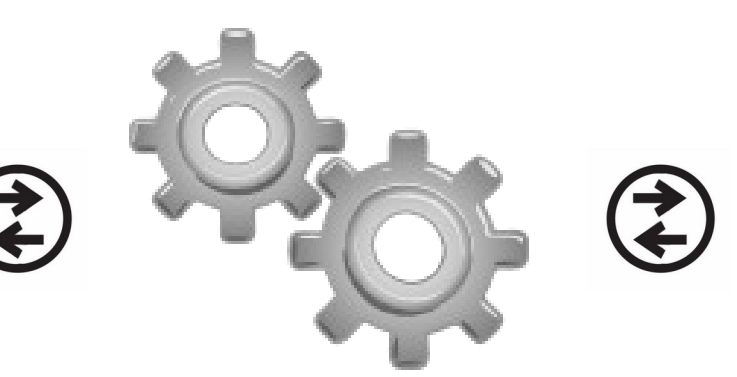

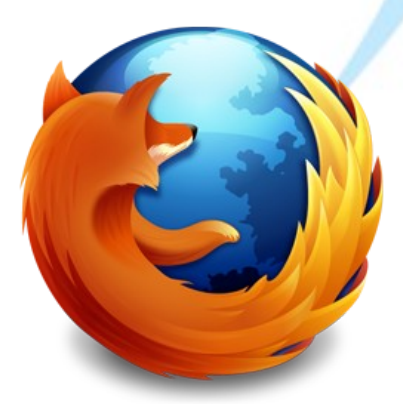

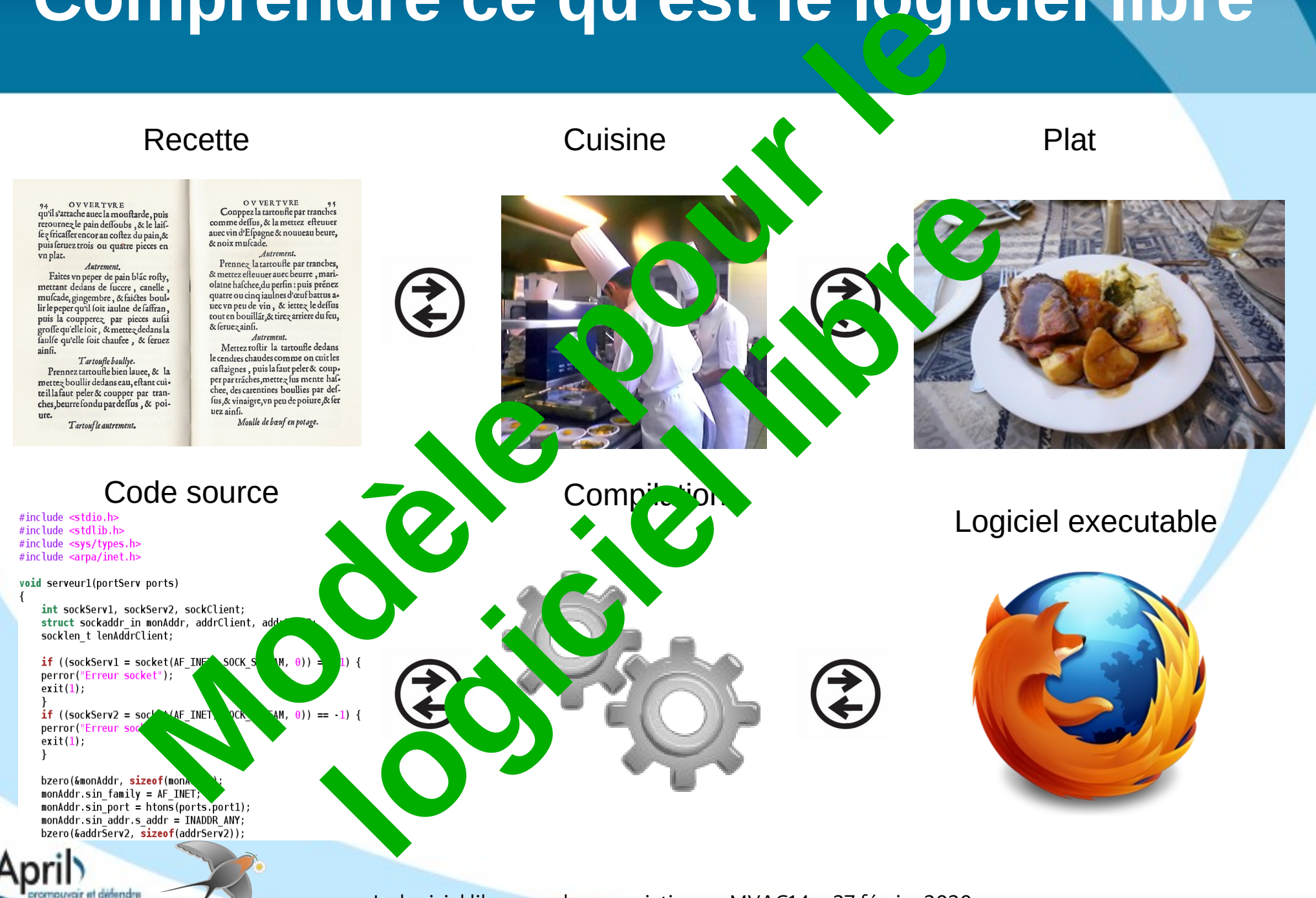

a logicial libra

# Comprendre ce qu'est l<sup>ogiciel</sup> libre omprendre ce qu'est le pour

**endre** 

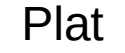

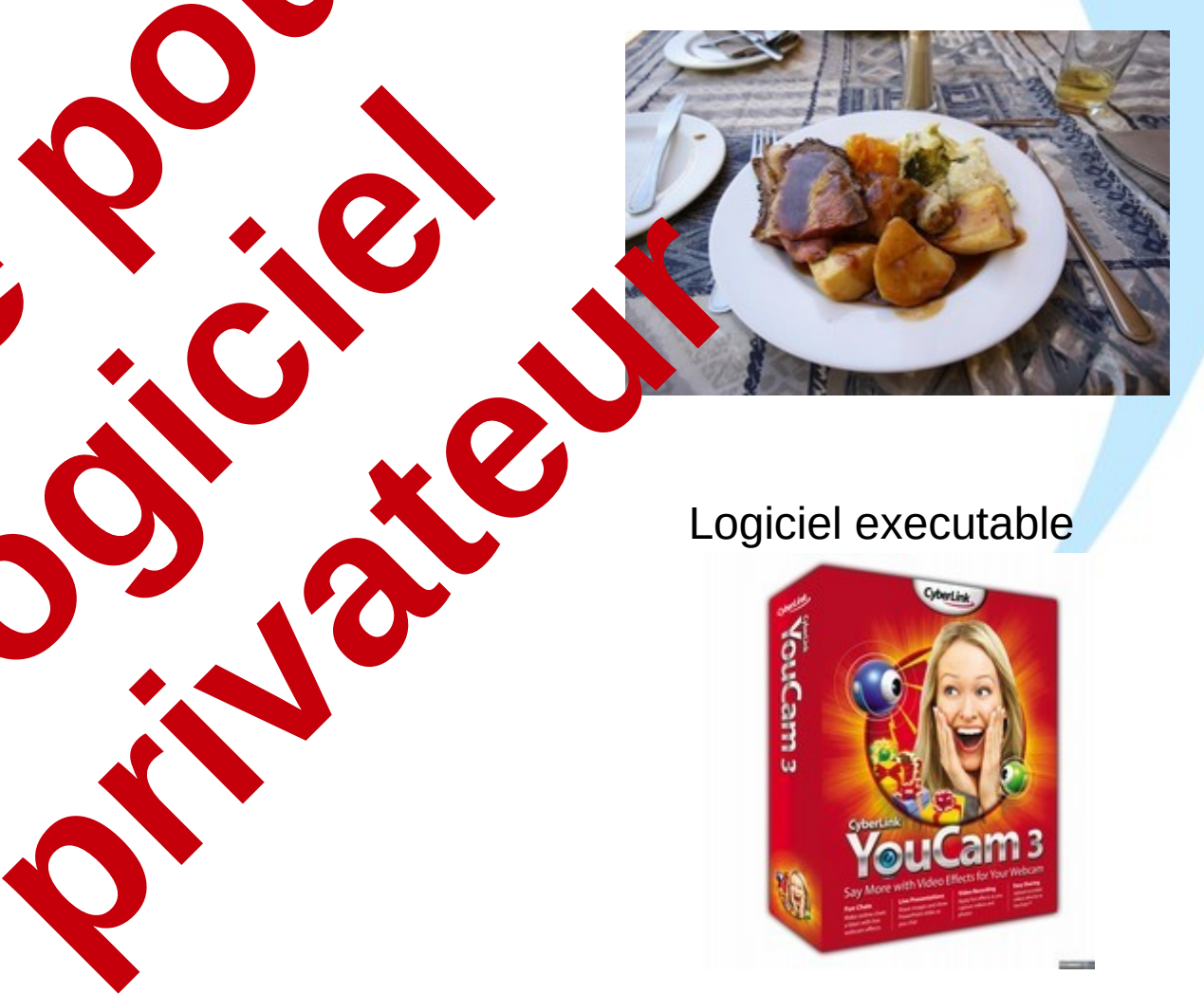

#### Logiciel executable

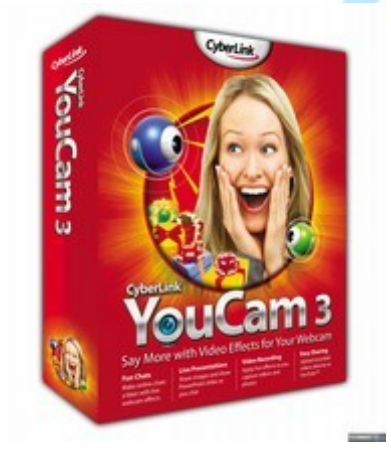

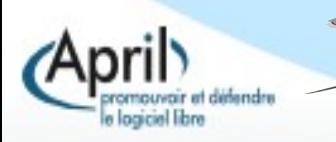

Un logiciel libre est gratuit à l'usage

Réponse A : Vrai

Réponse B : Faux

Réponse C : Ne sais pas

Réponse D : Ça lui arrive souvent

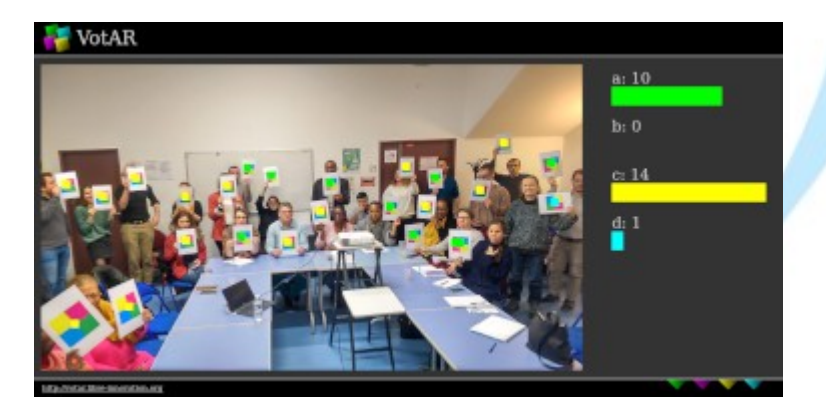

Utilisation de l'application Votar en séance

[\(https://votar.libre-innovation.org/help/index.fr.html\)](https://votar.libre-innovation.org/help/index.fr.html)

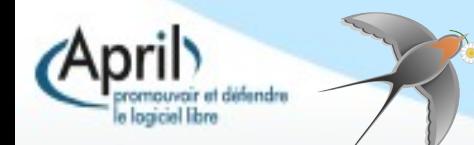

- **La formule « Logiciel libre » ne correspond pas à « logiciel gratuit ».** Cette assimilation libre/gratuit a porté préjudice au logiciel libre, en particulier à l'heure où la gratuité est pervertie par les Gafam qui se « payent » avec **vos données personnelles**  (qui valent de plus en plus chers) lorsqu'ils vous proposent des services gratuits.
- $\overline{\phantom{a}}$ Il faut distinguer la gratuité sincère (souvent celle promue par les libristes et la pseudo-gratuité malsaine des GAFAM)

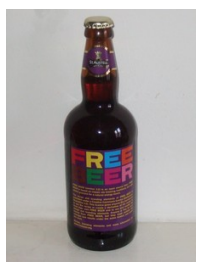

To understand the concept, you should think of "free" as in "free speech," not as in "free beer". Richard Stallman

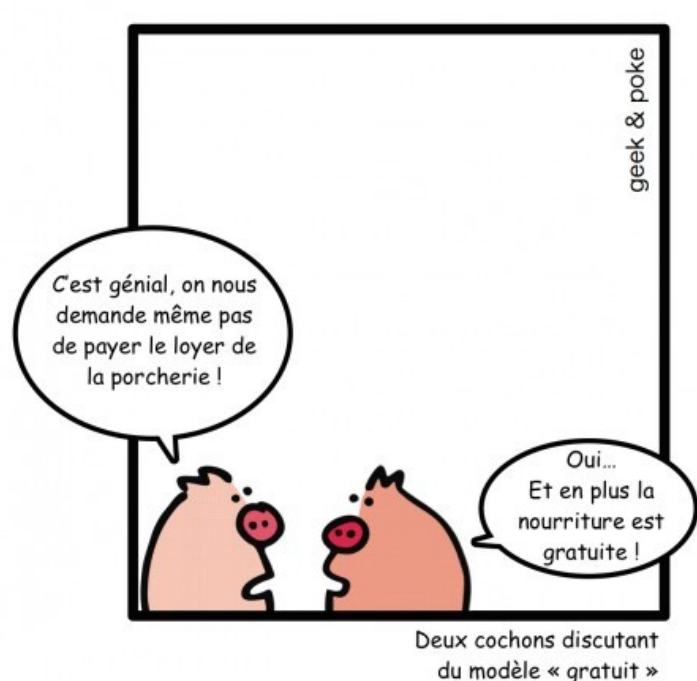

*La gratuité selon les Gafam*

Le logiciel libre n'est pas une énième alternative technique, mais c'est avant tout **une philosophie et une manière humaniste de penser l'informatique.**

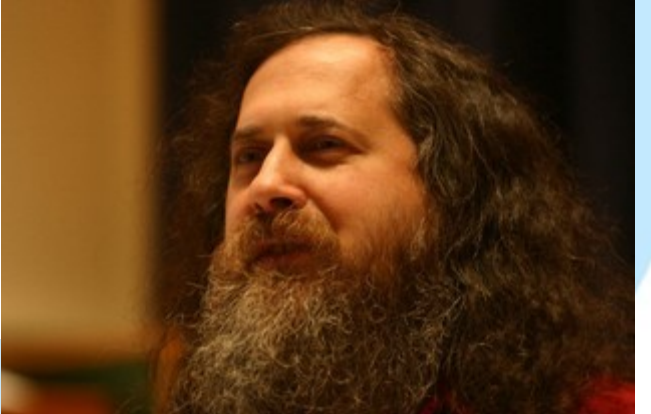

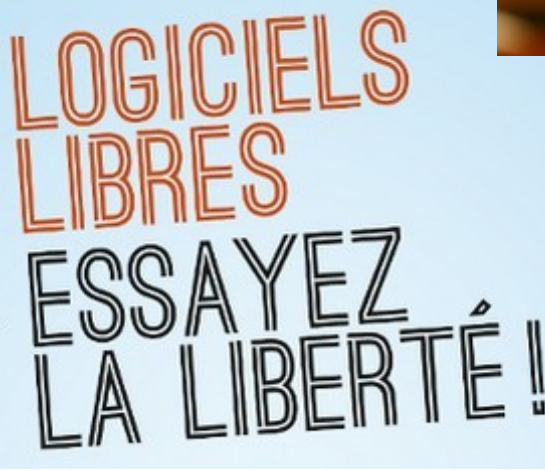

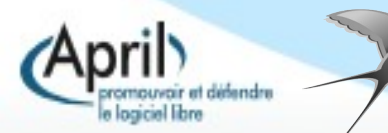

L'adage « Il n'y a pas de mauvais outils, il n'y a que de mauvais ouvriers » n'est plus vrai à l'heure du numérique. **Il y a des outils qui enferment et qui manipulent les utilisateurs** : les 4 libertés qui définissent **le logiciel libre contribuent à lutter contre cette tendance lourde.**

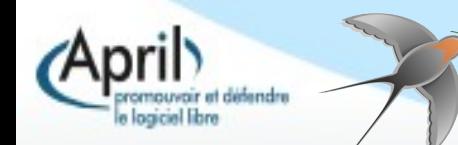

Les termes opensource et free software sont équivalents

Réponse A : vrai

Réponse B : faux

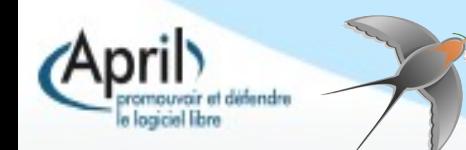

Une différence « philosophique » issue d'une volonté de « rassurer les marchés »

- L'**informatique libre** met l'accent sur la liberté de l'utilisateur et le partage du savoir.
- L'**Open Source** sur les méthodes de développement, sur l'aspect plus technique.

Dans les faits, très peu de différences sur les licences utilisées.

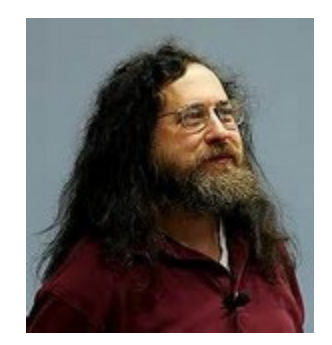

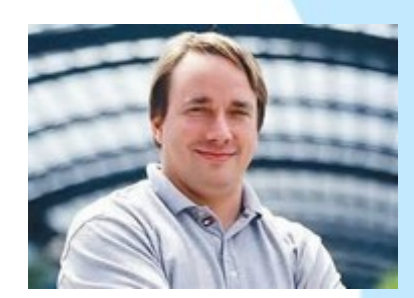

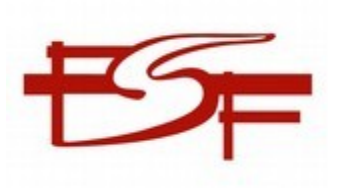

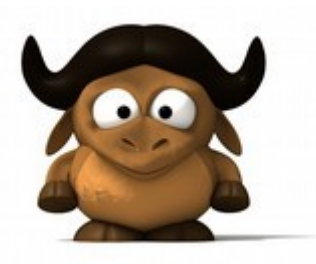

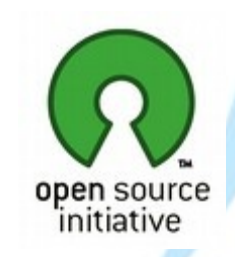

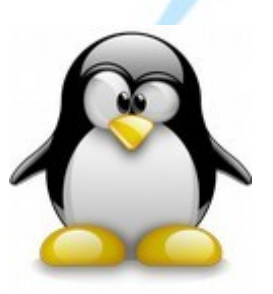

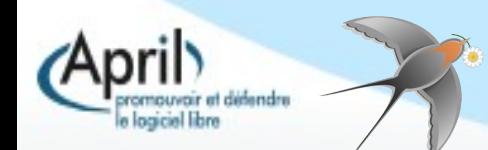

Un logiciel libre est

Réponse A : libre de droit

Réponse B : relève du domaine public

Réponse C : identifiable à sa licence

Réponse D : sans licence

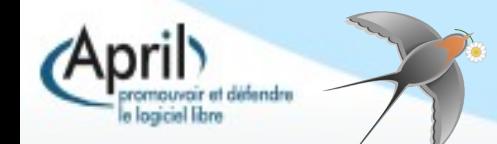

**Une licence est associée au logiciel libre** qui n'est donc pas « libre de droit » comme on peut l'entendre parfois. Il n'appartient donc pas au domaine public.

- I. Il existe des licences copyleft et d'autres non copyleft.
- **Les licences non copyleft** permettent de refermer les modifications.
- Les licences copyleft maintiennent ouvertes ces modifications et engendrent un cercle vertueux.

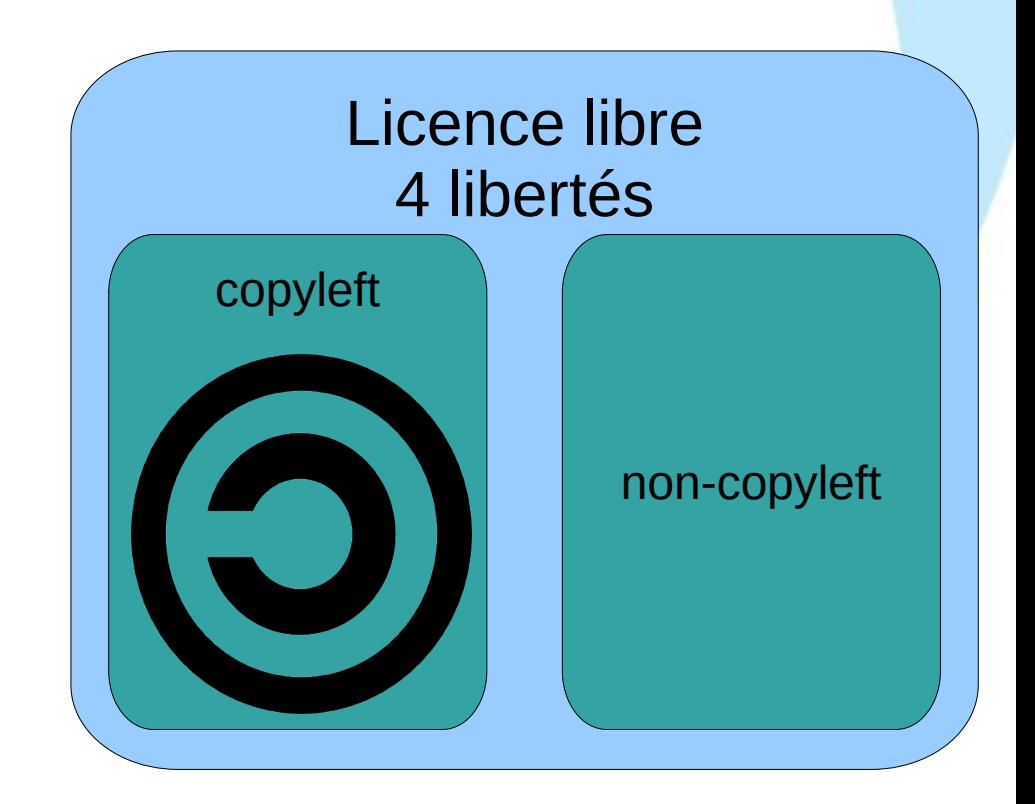

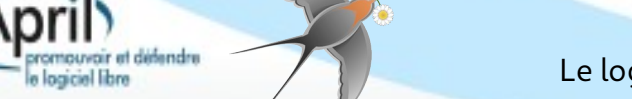

#### Principales licences libres [modifier | modifier le code ]

Licences générales, adaptées aux œuvres ou documents tels que photos, cartes, textes, vidéos, multimédia... :

- certaines licences Creative Commons (les licences avec clause « NC » et « ND » ne sont pas des licences libres mais des licences de libre diffusion) ;
- · la Licence Art Libre.

Licences plutôt dédiées aux logiciels

- la GNU GPL, pour « GNU General Public License » ;
- la GNU LGPL, pour « GNU Lesser General Public License » ;
- · la licence BSD de la Berkeley software distribution;
- la Licence Apache ;
- $\bullet$  la MPL ;
- la CeCILL, pour « CEA CNRS INRIA Logiciel Libre », une licence libre française.

Licences pour le matériel :

• Open Hardware License: OHL& [archive]

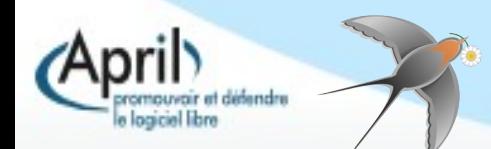

# **Quelques valeurs libristes faisant écho au monde associatif**

- Esprit de **partage des connaissances**
- Entraide entre les individus, solidarité et **coopération**
- L'accès au code garantit la possibilité de progresser dans son savoir par l'expérimentation
- De par sa définition, **le logiciel libre est un « commun »** que chacun peut contribuer à enrichir.

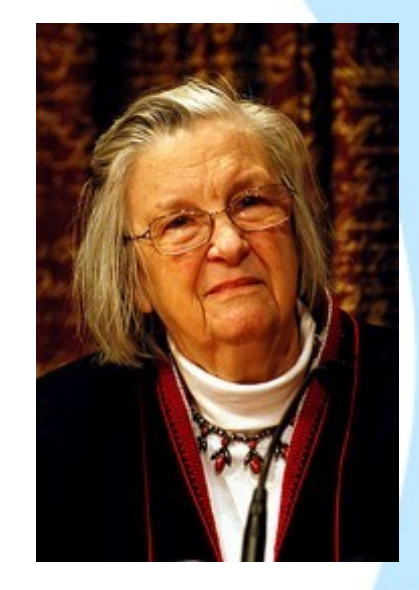

Élinor Ostrom

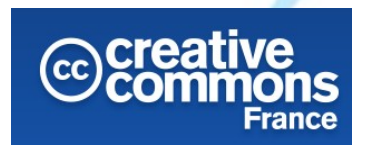

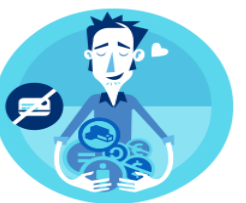

#### **PARTAGER, REMIXER, RÉUTILISER** I ÉGAI EMENT

'ommons est une organisation à but non lucratif qui a pour dessein de faciliter la diffusion et le partage des oeuvres tout en accompagnant les nouvelles pratiques de création à l'ère numerique.

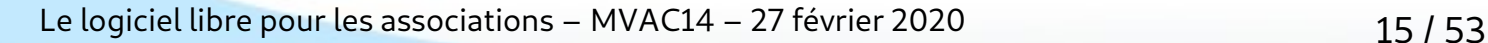

# **Opendata, collaboration et droits d'auteur**

Le logiciel libre a contribué à :

- Promouvoir l'opendata
- Montrer que la collaboration et l'ouverture peuvent être efficaces pour produire, faire aboutir un projet
- Réinterroger les logiques liées au droit d'auteur et à ce qui est improprement appelée « Propriété Intellectuelle »

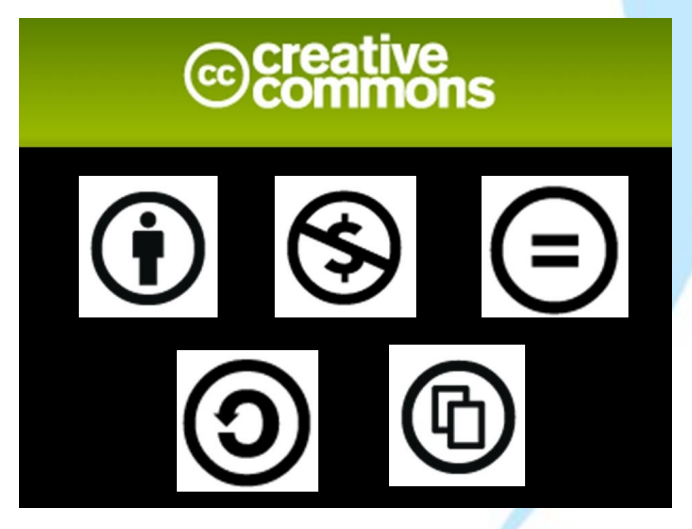

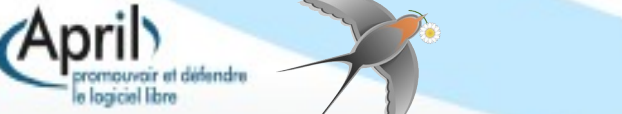

La licence Créative Commons qui comprend une clause NC (non commerciale) est une licence libre

Réponse A : vrai

Réponse B : faux

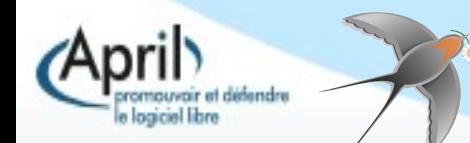

# **Le logiciel libre comme réponse...**

...aux cris d'orfraie des éditeurs de logiciels **contre le « piratage »** ; « piratage » qui entretient par ailleurs leur position dominante

...pour limiter les effets de l'**analogie tordue mais désormais instituée « bien dans le monde réel = bien dans le monde virtuel »** ; analogie consciente & assumée pour d'évidentes raisons vénales par les Gafam « Si copier, c'est voler, alors multiplier, c'est soustraire »

...pour **limiter les monopoles** (atteints et entretenus par le biais des rentes liées aux coût des licences et à la vente forcée)

...pour **éviter la dépendence** à un éditeur

...**à l'innovation**.

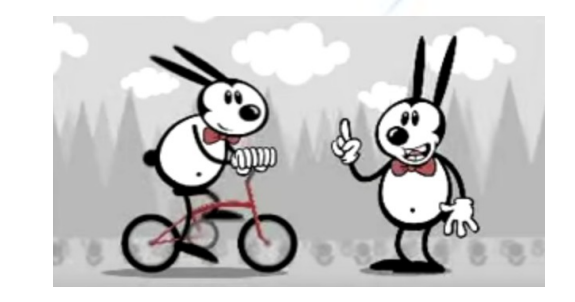

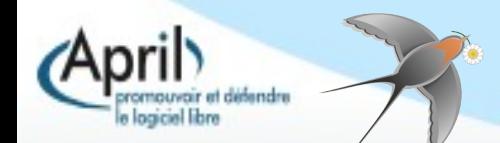

Les ordinateurs personnels sont désormais supplantés par les smartphones pour naviguer sur Internet. Quelque soit l'outil utilisé, le **logiciel libre reste une condition nécessaire** (mais non suffisante) **pour maîtriser ses données** sur Internet, asseoir **une informatique plus respectueuse de l'utilisateur et permettre une gouvernance plus saine** dans nos structures.

Du 20/11/2014 Au 01/01/2017

JUSTICE

MARCHÉ

ÉCONOMIE<br>UMÉRIQUE

w w

MERIQUE<br>MÉRIQUE

俪

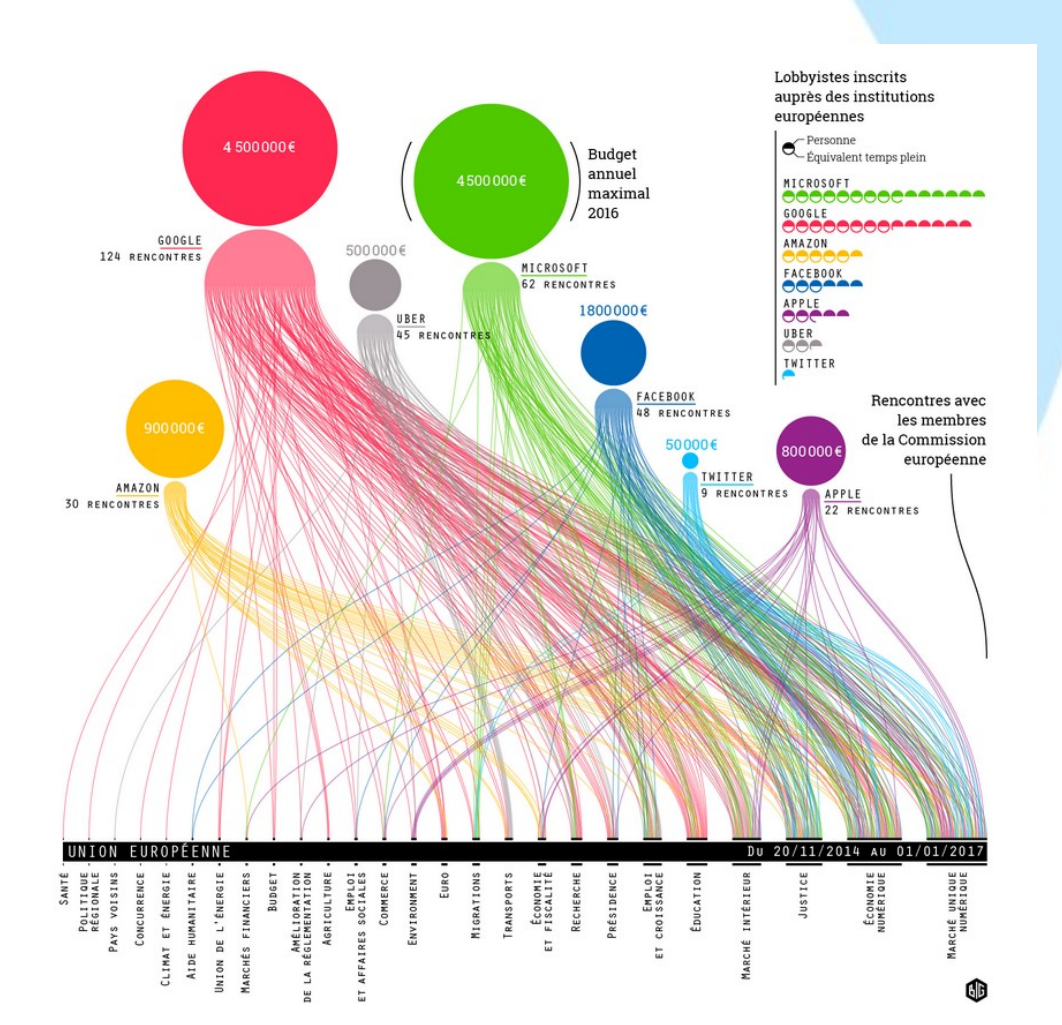

Lobbyistes inscrits auprès des institutions européennes

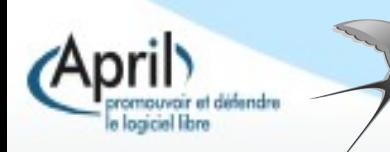

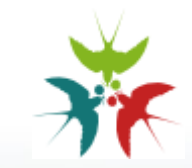

> "Officiellement, vous possédez les droits sur les images et les vidéos que vous publiez, mais nous ainsi que nos partenaires pouvons les utiliser n'importe où dans le monde. Nos partenaires peuvent nous payer pour vos images, mais vous n'aurez jamais un seul centime de notre part."

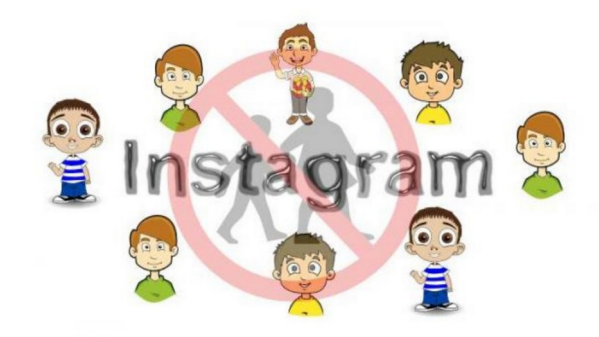

<sup>&</sup>gt;"Bien que vous êtes responsable pour l'information que vous mettez sur Instagram, nous pouvons utiliser et partager vos informations personnelles avec les entreprises connectées à Instagram. Ces informations incluent votre nom, votre adresse mail, votre école, votre adresse de domicile, vos images, votre numéro de téléphone, vos interactions J'aime, Je n'aime pas, où vous allez, la localisation de vos amis, la fréquence d'utilisation d'Instagram et toute autre information personnelle telle que votre date de naissance, avec qui vous discutez incluant vos messages privés".

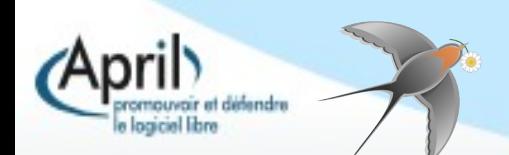

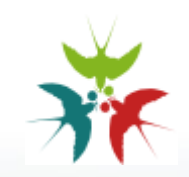

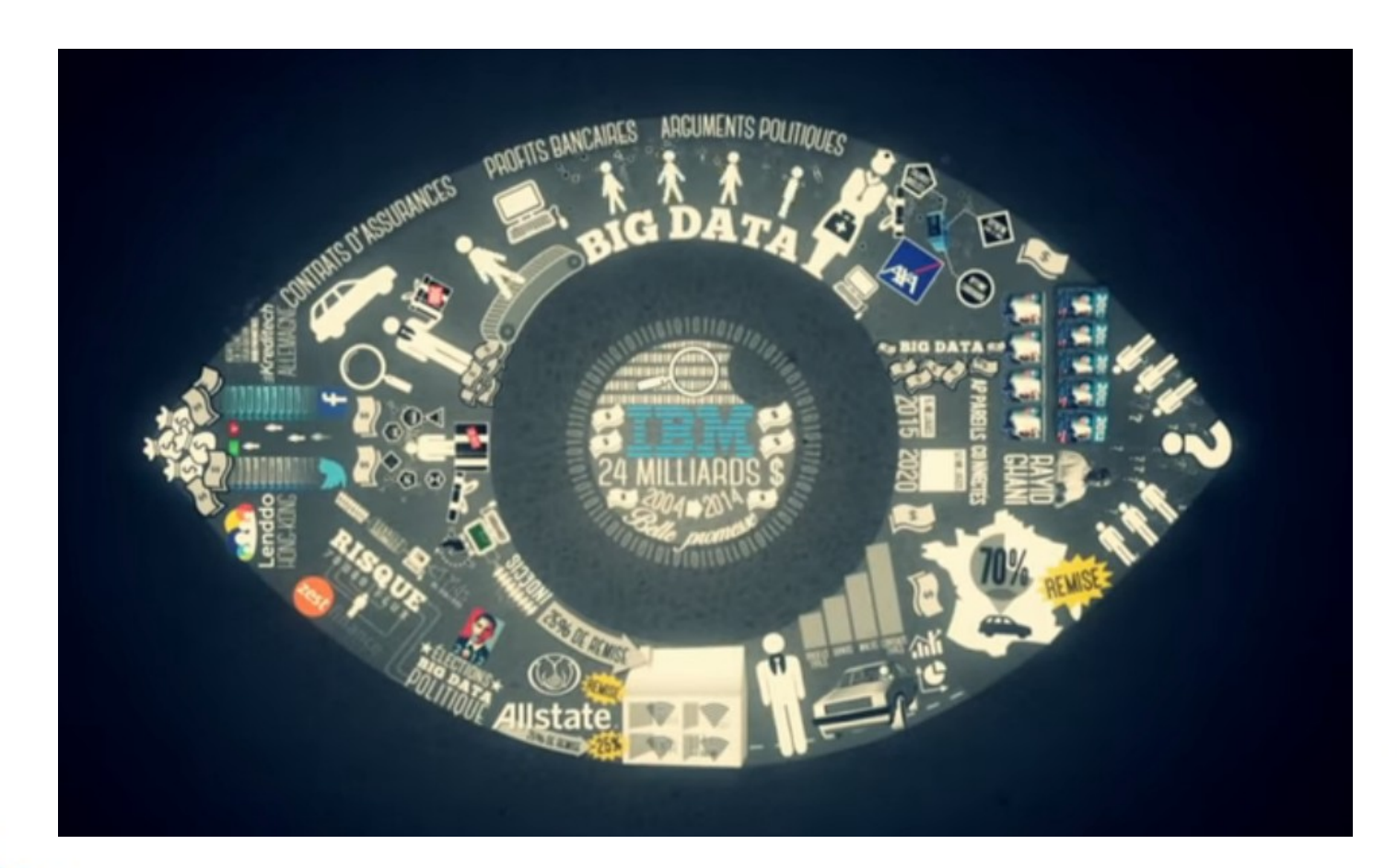

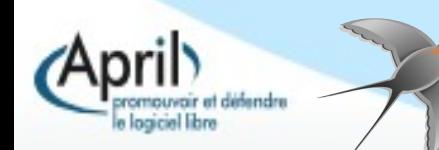

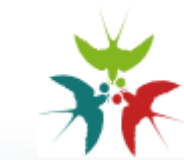

Le scandale Facebook-Cambridge Analytica ou la fuite de données Facebook-Cambridge Analytica renvoie aux données personnelles de 87 millions d'utilisateurs Facebook que la société Cambridge Analytica (CA) a commencé à recueillir dès 2014. Ces informations ont servi à influencer les intentions de votes en faveur d'hommes politiques qui ont retenu les services de CA. À la suite de la révélation de la fuite, les publics américain et britannique ont exprimé leur indignation. Même si la société Facebook s'est excusée, la valeur de ses titres boursiers a sensiblement  $d\acute{e}$ clin $\acute{e}^2$ .

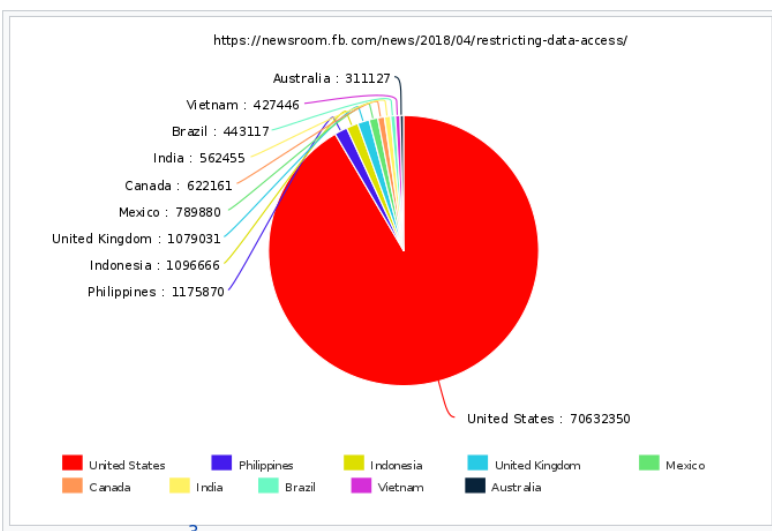

Selon Facebook<sup>3</sup>, nombres de personnes touchées par la fuite de <sup>5</sup> données. Elles sont réparties selon le nombre de pays. Par exemple:

- Australie: 0.3 million
- Canada: 0.6 million
- États-Unis : 70 millions
- Rovaume-Uni: 1 million

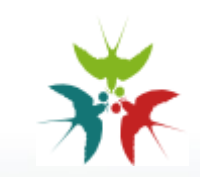

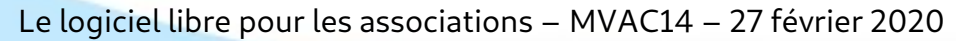

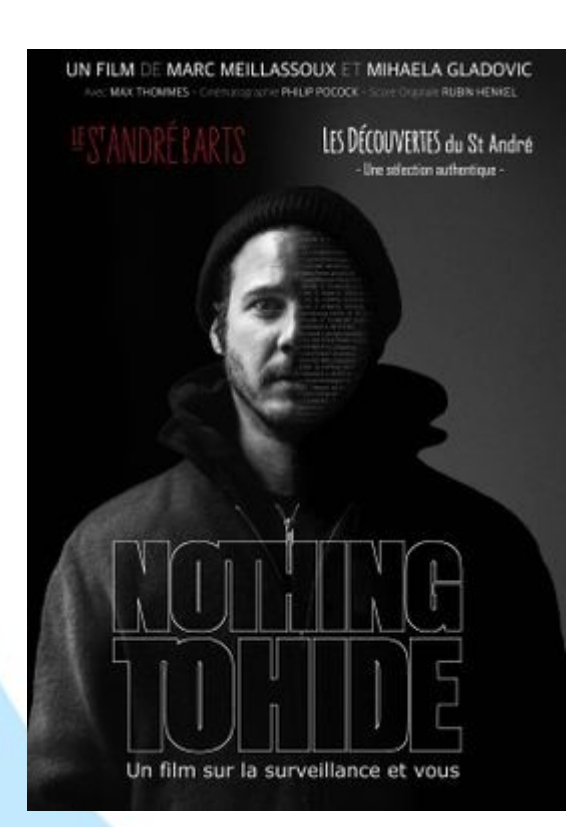

« Prétendre que votre droit à une sphère privée n'est pas important parce que vous n'avez rien à cacher n'est rien d'autre que de dire que la liberté d'expression n'est pas essentielle, car vous n'avez rien à dire. »

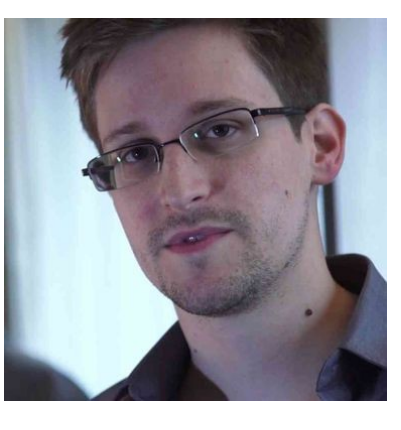

Edward Snowden

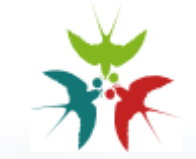

2 diapos extraites d'[une présentation de Lorraine Data Nertwork](https://ldn-fai.net/wp-content/uploads/2012/12/conference_liberer-internet-sexe-alcool-vie-privee.pdf)

- J.-P. Raffarin, à propos de l'affaire PRISM : « Écouter quelqu'un à son insu est d'une extrême violence. »
- H. Guaino, à propos de l'affaire PRISM :

« Quand il n'y a plus de sphère privée, plus d'intimité, plus de secret des personnes, des correspondances, ça s'appelle, dans l'Histoire, le totalitarisme. »

■ F. Hollande, à propos de l'affaire PRISM :

« Je déplore profondément les atteintes au respect de la vie privée. »

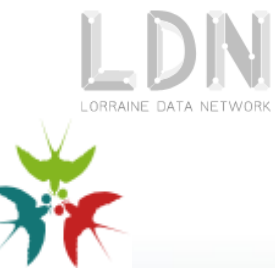

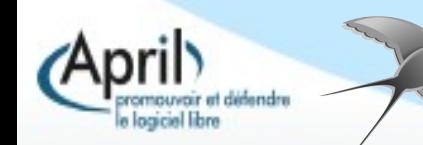

- J.-P. Raffarin, à propos de l'affaire <del>PRISM</del> Buisson :
	- « Écouter quelqu'un à son insu est d'une extrême violence. »
- H. Guaino, à propos de l'affaire PRISM des écoutes Sarkozy : « Quand il n'y a plus de sphère privée, plus d'intimité, plus de secret des personnes, des correspondances, ça s'appelle, dans l'Histoire, le totalitarisme. »
- F. Hollande, à propos de l'affaire PRISM Gayet : « Je déplore profondément les atteintes au respect de la vie privée. »

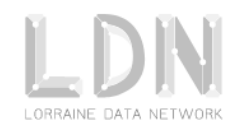

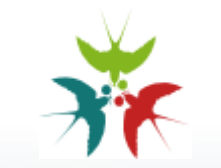

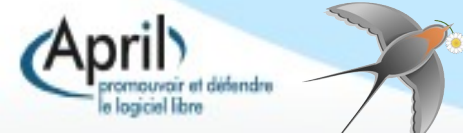

# **Illustration concrète des effets de la société de surveillance**

#### Extraits de la [présentation de Tristan Nitot](https://cloud-webassoc.yourownnet.cloud/s/dt3wtiGTKANcqnJ#pdfviewer) lors [des derniers WADays organisés par Webassoc](https://www.webassoc.org/events/waday2020/) (1/3)

Audience des pages Wikipedia US portant sur le terrorisme (djihad, salafisme,  $etc.$ )

#### Source: **Chilling Effects: Online Surveillance and Wikipedia Use**

Berkeley Technology Law Journal, Vol. 31, No. 1, p. 117, 2016

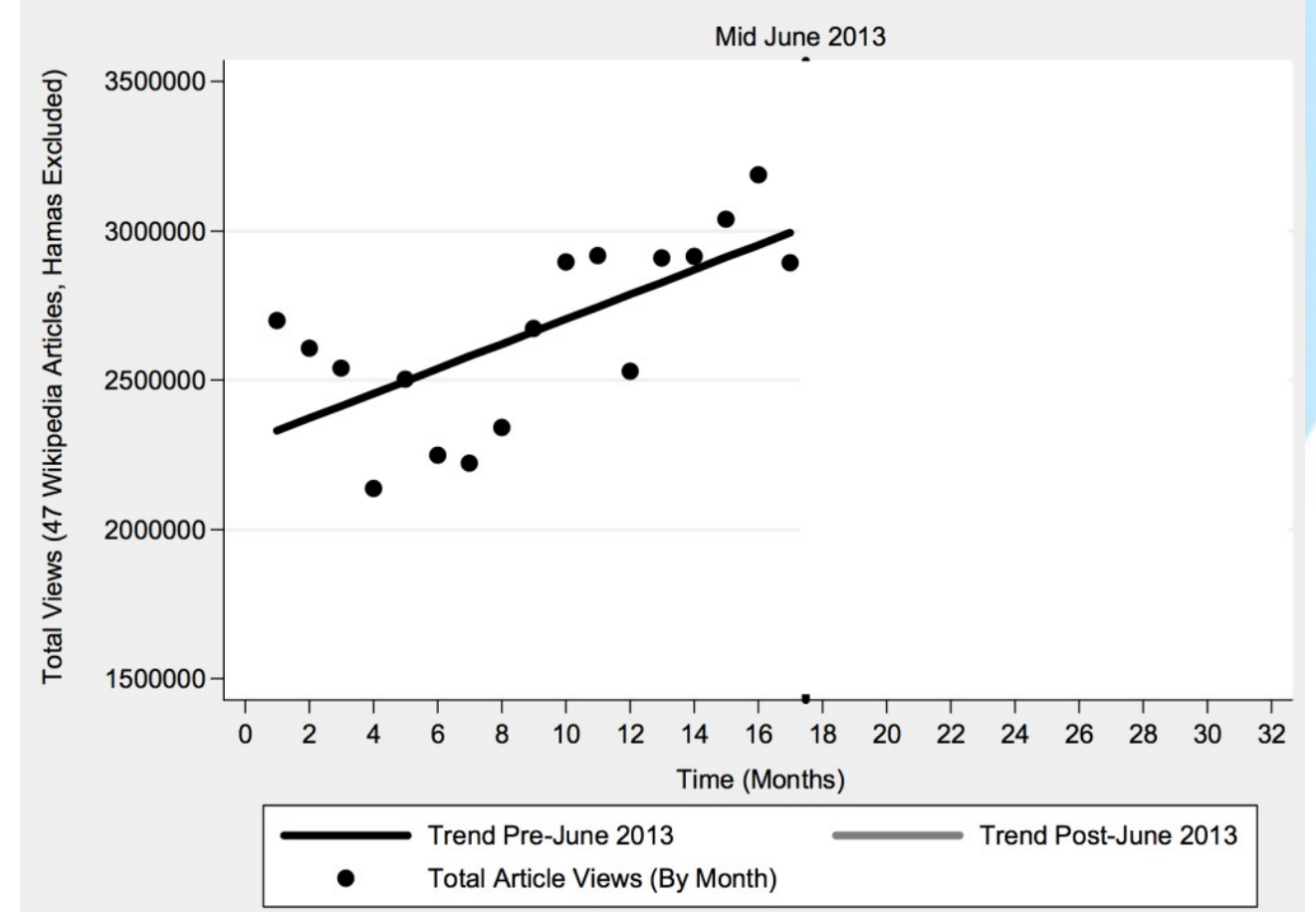

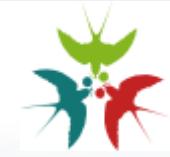

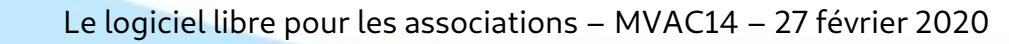

# **Illustration concrète des effets de la société de surveillance**

#### Extraits de la [présentation de Tristan Nitot](https://cloud-webassoc.yourownnet.cloud/s/dt3wtiGTKANcqnJ#pdfviewer) lors [des derniers WADays organisés par Webassoc](https://www.webassoc.org/events/waday2020/) (2/3)

Audience des pages Wikipedia US portant sur le terrorisme (diihad, salafisme,  $etc.$ )

#### Source:

#### **Chilling Effects: Online Surveillance and Wikipedia Use**

Berkeley Technology Law Journal, Vol. 31, No. 1, p. 117, 2016

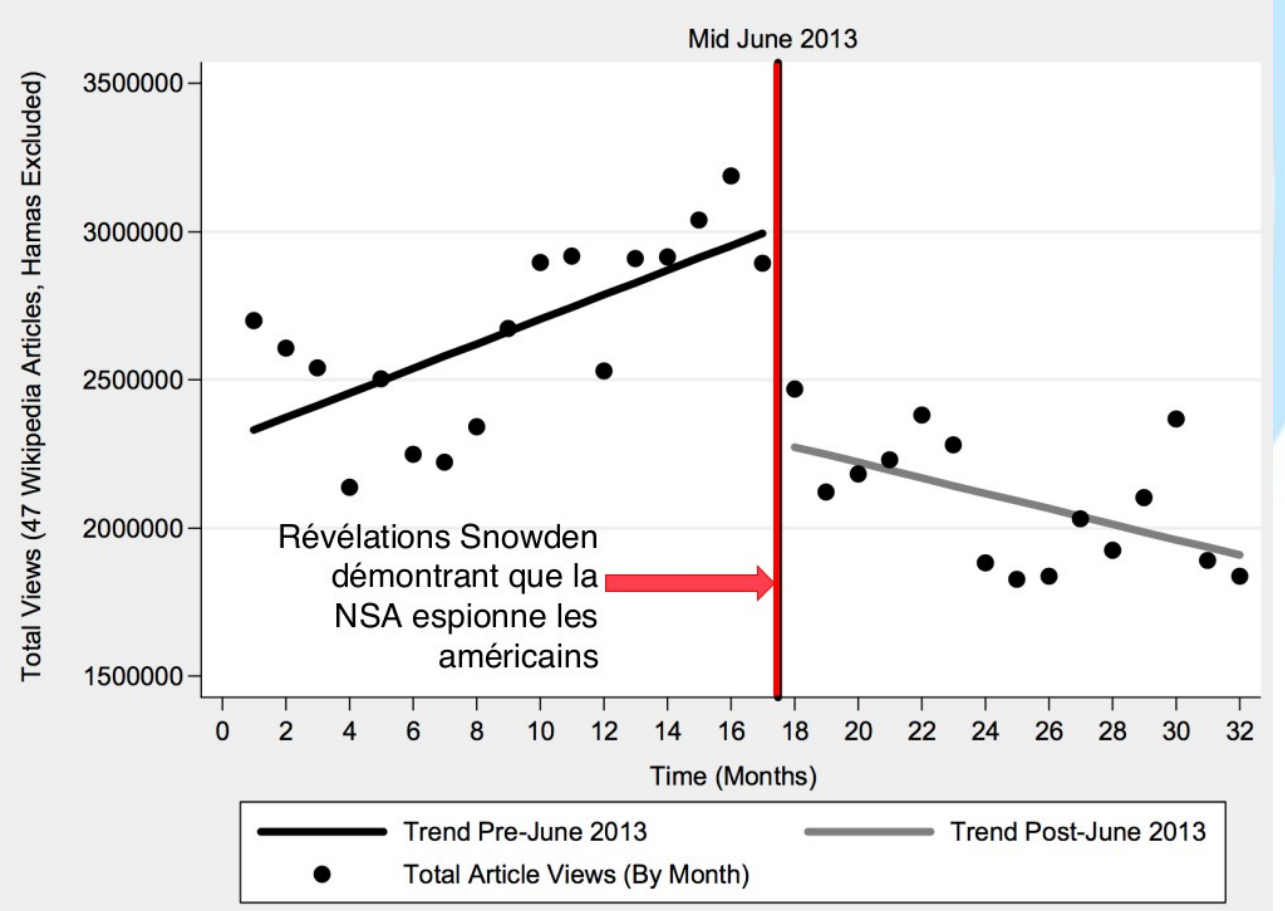

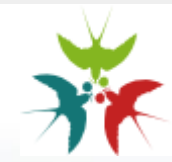

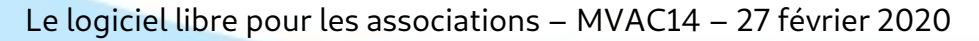

# **Illustration concrète des effets de la société de surveillance**

Extraits de la [présentation de Tristan Nitot](https://cloud-webassoc.yourownnet.cloud/s/dt3wtiGTKANcqnJ#pdfviewer) lors [des derniers WADays organisés par Webassoc](https://www.webassoc.org/events/waday2020/) (3/3)

« quand nous sommes surveillés, écoutés, notre comportement change du tout au tout. [...] Une société dans laquelle les gens peuvent être surveillés à tout moment est une société qui pousse à la conformité, l'obéissance et la soumission, et c'est pourquoi tous les dictateurs recherchent un tel système.»

- Glenn Greenwald

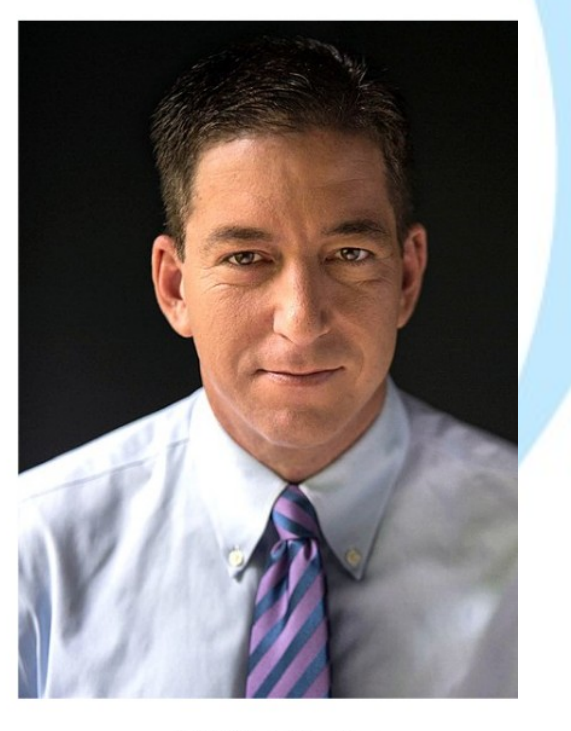

CC-BY David Dos Santos

Source: https://www.ted.com/talks/glenn\_greenwald\_why\_privacy\_matters/transcript

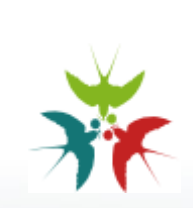

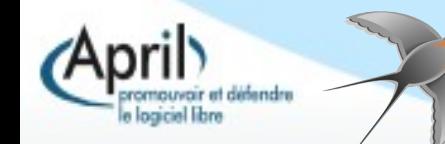

## **Et concrètement, comment engager une migration de votre système d'information vers des logiciels libres ?**

 Les associations nationales telles **l'April, Framasoft, la quadrature du net ou l'Aful** contribuent à la sensibilisation du grand public et défendent au quotidien les logiciels libres et les droits des citoyens sur Internet. **Ces associations proposent des ressources** pour comprendre et des outils pour migrer vers logiciel libre.

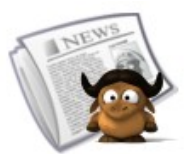

#### L'Agenda du Libre

L'agenda des évènements du Logiciel Libre en France

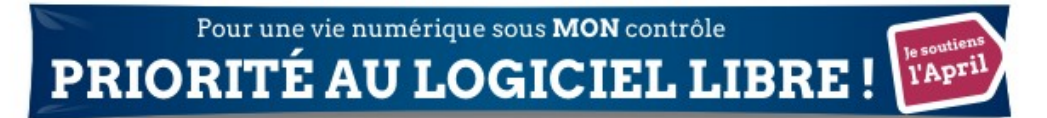

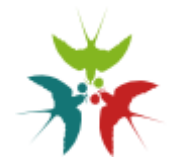

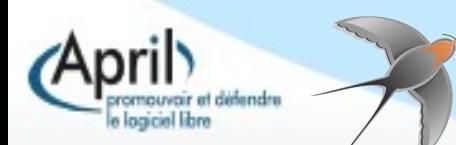

## **Et concrètement, comment engager une migration de votre système d'information vers des logiciels libres ?**

**Préparer, anticiper** : une migration n'est pas triviale !

 **Eviter de commencer avec les logiciels privateurs** : c'est la même logique que pour la cigarette, le plus simple est de ne pas commencer...

 Profitez des changements imposés comme, par exemple : --> Arrêt du support de Windows XP depuis le 8 avril 2014 --> Arrivée d'un(e) salarié(e)...

 **Mutualiser**. Ça peut ainsi être l'occasion pour les structures fédératives / têtes de réseau, de jouer leur rôle

**Engager une démarche pragmatique et par étape.** Appliquer les préconisations utiles dans toute démarche d'accompagnement au changement.

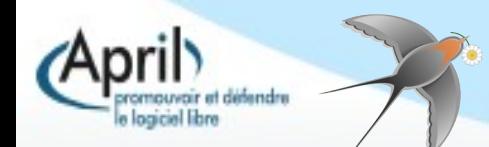

#### **Des ressources et des appuis utiles**

Pour les associations en particulier, le groupe de travail *libreassociation* de l'April :

- un [site](./%23www.libreassociation.info%2F) récemment rénové
- une [liste d'échanges](https://listes.april.org/wws/info/libreassociation) (ouverte à tous, inscription libre)
- Un guide dont les conseils dépassent les seules associations

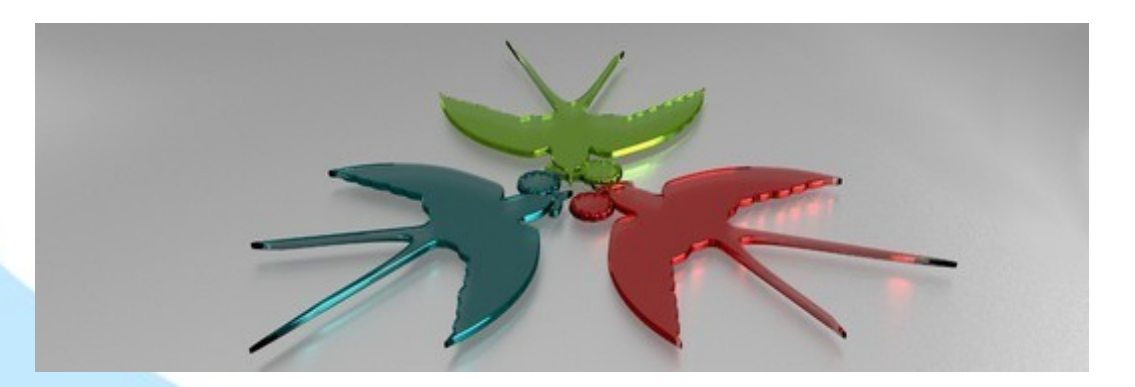

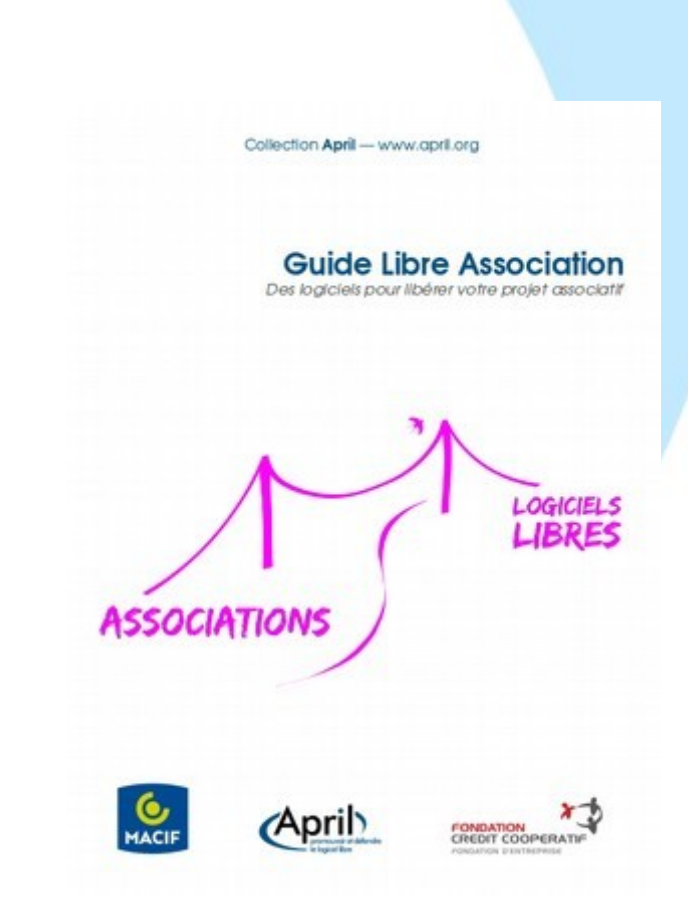

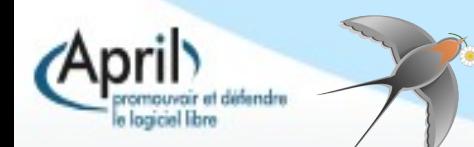

#### **Des ressources et des appuis utiles**

 Le réflexe [Framasoft](http://www.framasoft.net/) (avec [la logithèque libre](http://www.framasoft.net/rubrique2.html) ou le [Degooglisons Internet](https://degooglisons-internet.org/liste) exemple) **pour trouver un logiciel libre alternatif à un logiciel privateur**. Mais aussi pour **utiliser des alternatives libres** sur Internet (majoritairement gratuites) aux services proposés par Google et consorts (Dégooglisons Internet & Chatons)

 Ponctuellement et en fonction des territoires, [les GULL](http://wiki.april.org/w/Liste_des_Gulls_en_2014), que l'on trouve par le biais de [l'agenda du libre](https://www.agendadulibre.org/orgas).

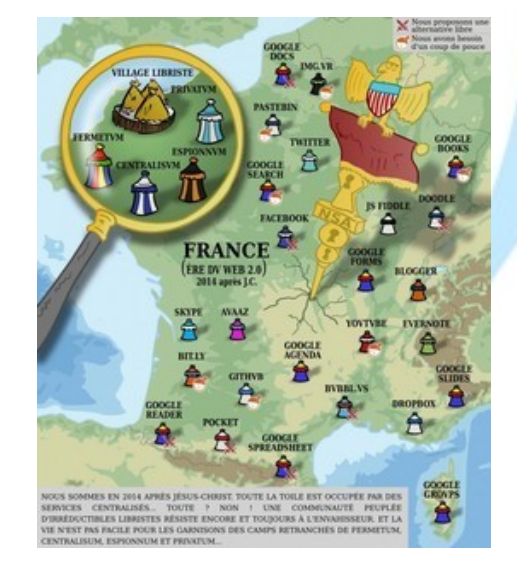

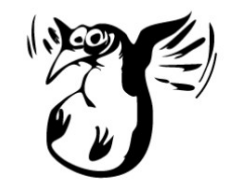

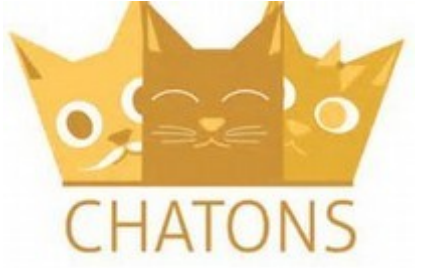

CHATONS est le Collectif des Hébergeurs Alternatifs, Transparents, Ouverts, Neutres et Solidaires.

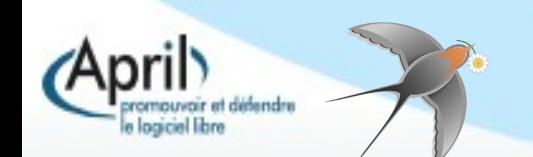

Trouver le triplet qui ne contient que des logiciels libres

Réponse A : VLC, Bénévalibre, Hello Asso

Réponse B : Libre Office, Inkscape, Gimp

Réponse C : WordPress, Notepad, Thunderbird

Réponse D : Firefox, Chrome, Scribus

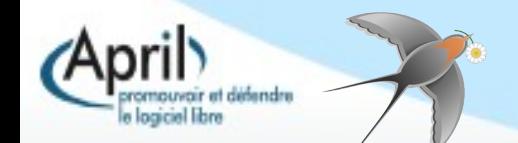

Gérer

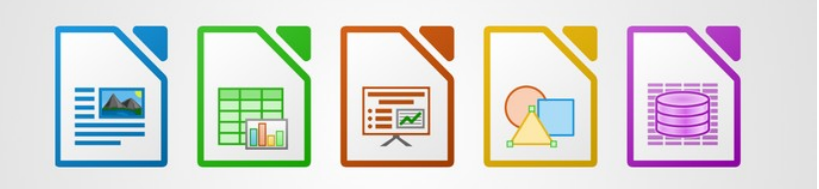

 La bureautique libre avec **la suite Libre Office** (fork d'Open Office) est désormais largement aboutie et permet de répondre aux principaux besoins de gestion des associations.

 La suite est mutliplateforme et peut donc être installée sous le système d'exploitation de votre choix.

 Les formats générés (odt, ods, etc.) sont interopérables et les soucis de compatiblités sont désormais limités.

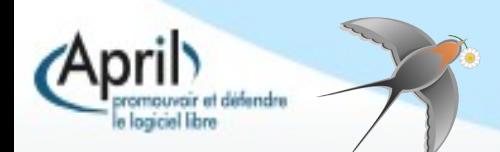

#### Gérer

**Remarques**

Les outils nous ont formatés dans nos pratiques et nous ont fait travailler le fond et la forme en même temps ; ce qui n'est pas très efficace.

 On n'oublie d'utiliser les fonctions qui sont là pour nous simplifier la vie. Par exemple dans Writer : les modèles, la table des matières, le suivi des modifications, le navigateur ou la gestion des styles.

 Choisir son format est important. Par exemple, pour un compte rendu validé, le pdf est approprié.

 Pour Calc, le pilote de données est puissant, encore faut-il éviter de mélanger fond et forme du tableau (essayer de garder à l'esprit : une cellule = une information).

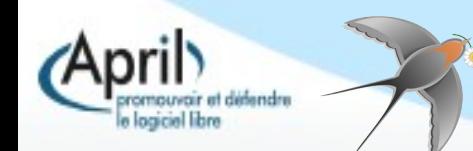

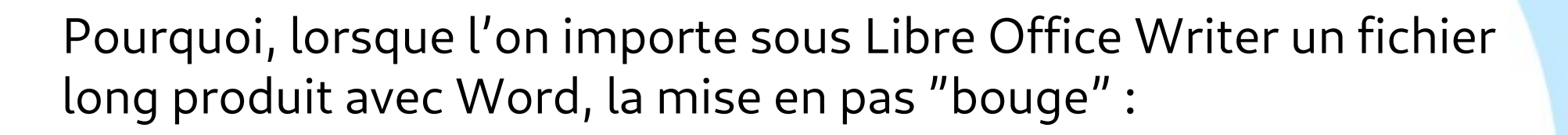

A. Parce que les contributeurs bénévoles et salariés n'ont pas encore finalisé le programme

B. Parce que la rétro-ingénierie a ses limites

C. Parce que Writer est un logiciel libre

D. Parce que les développeurs de Libre Office Writer ne souhaitaient pas rendre parfaitement compatibles leur logiciel avec Word

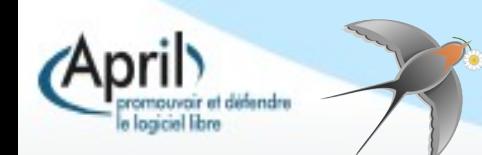

Gérer

**Carte mentale / heuristique (mind-mapping en anglais)**

- Permet de se concentrer sur le fond et d'**organiser les idées**
- Outil pratique pour la collecte d'idées en groupe

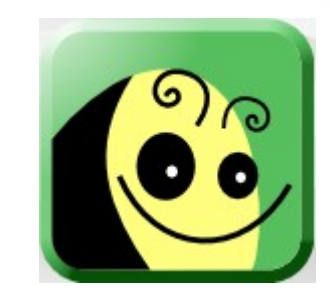

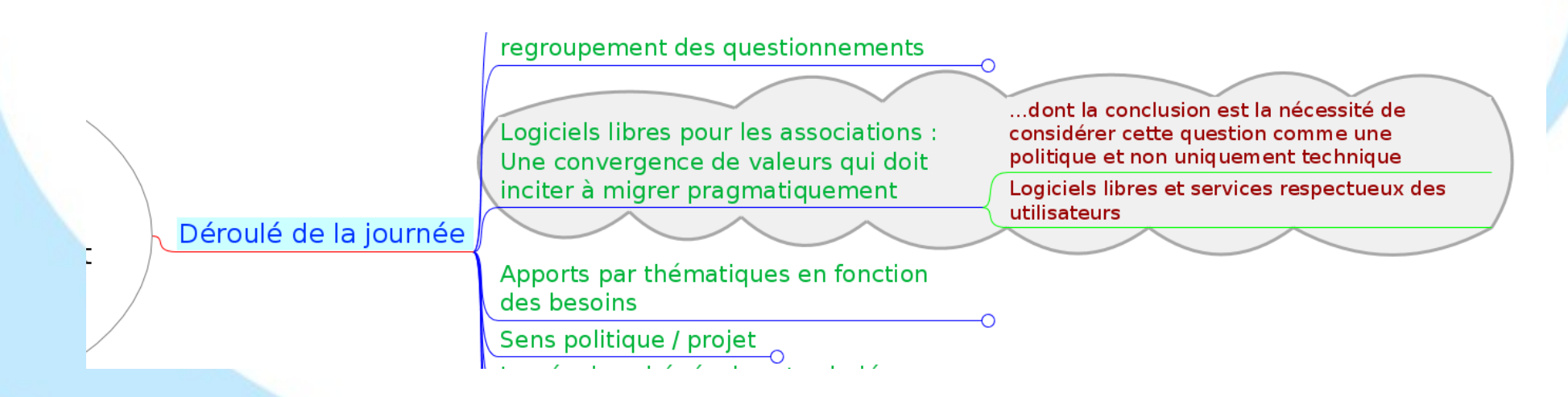

#### Gérer

**Suites éditoriales**

**Pour structurer vos productions écrites et faciliter les éditions trans-supports** 

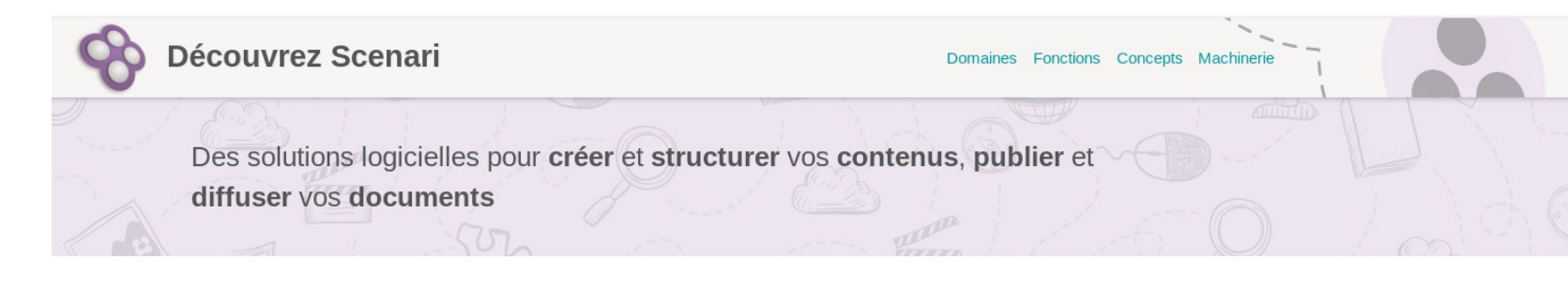

Permet de publier un contenu sur différents supports !

Les suites éditoriales ont poussé la logique de la sépration fond / forme au maximum

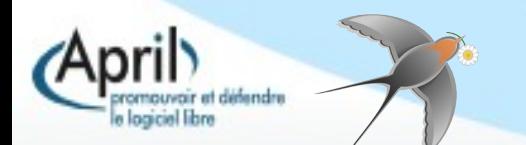

#### Gérer

**Les Progiciels de Gestion Intégrés (PGI ; ERP en anglais)**

 Ils permettent de gérer les adhérents et intègrent des fonctions plus ou moins avancées de gestion, de facturations et son souvent très modulaires.

Ils demandent souvent un paramétrage qui rend compliqué l'adoption par des petites structures associatives...

#### **Odoo 10.0 (Community Edition)**

Copyright @ 2004-2016 Odoo S.A. License GNU LGPL

# Dol

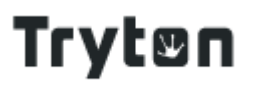

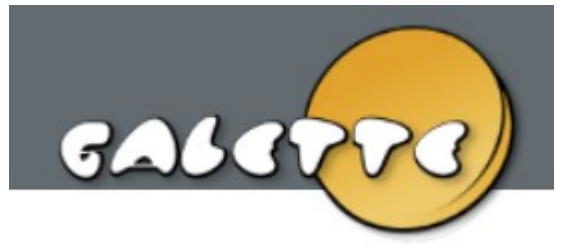

#### Échanger

**Le Mail** 

Le mail reste un outil très utilisé en milieu professionnel

 Thunderbird, de la fondation Mozilla, reste une référence comme client pour ordinateur.

**Pour les smartphone, il y a par exemple K9mail** 

Imap / pop ? Adresse partagée ? Courielleur ? Webmail ? Mailing list ? Plusieurs adresses ? Tchater ?

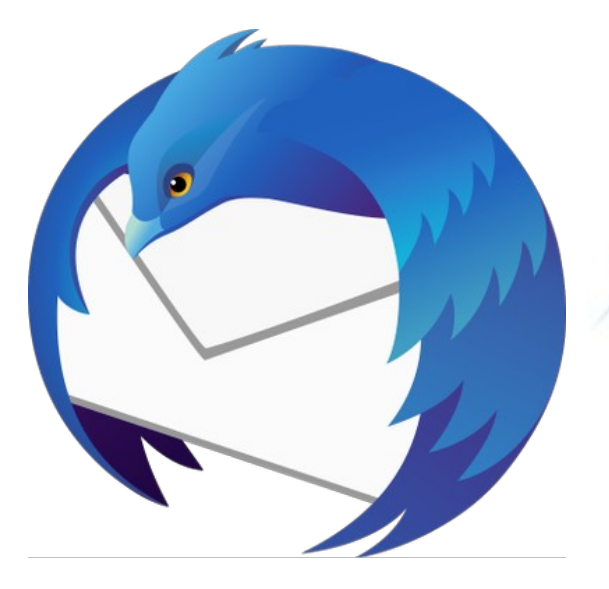

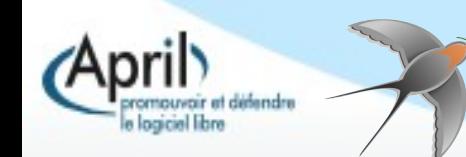

#### Échanger

#### **Naviguer**

#### Firefox, une référence dans le libre…dont le paramétrage est important !

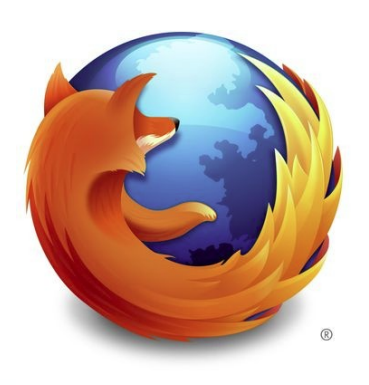

 $\mathsf{inv} \times \mathsf{d}$ ans tout $\mathsf{v} \circ \mathsf{a}$ 

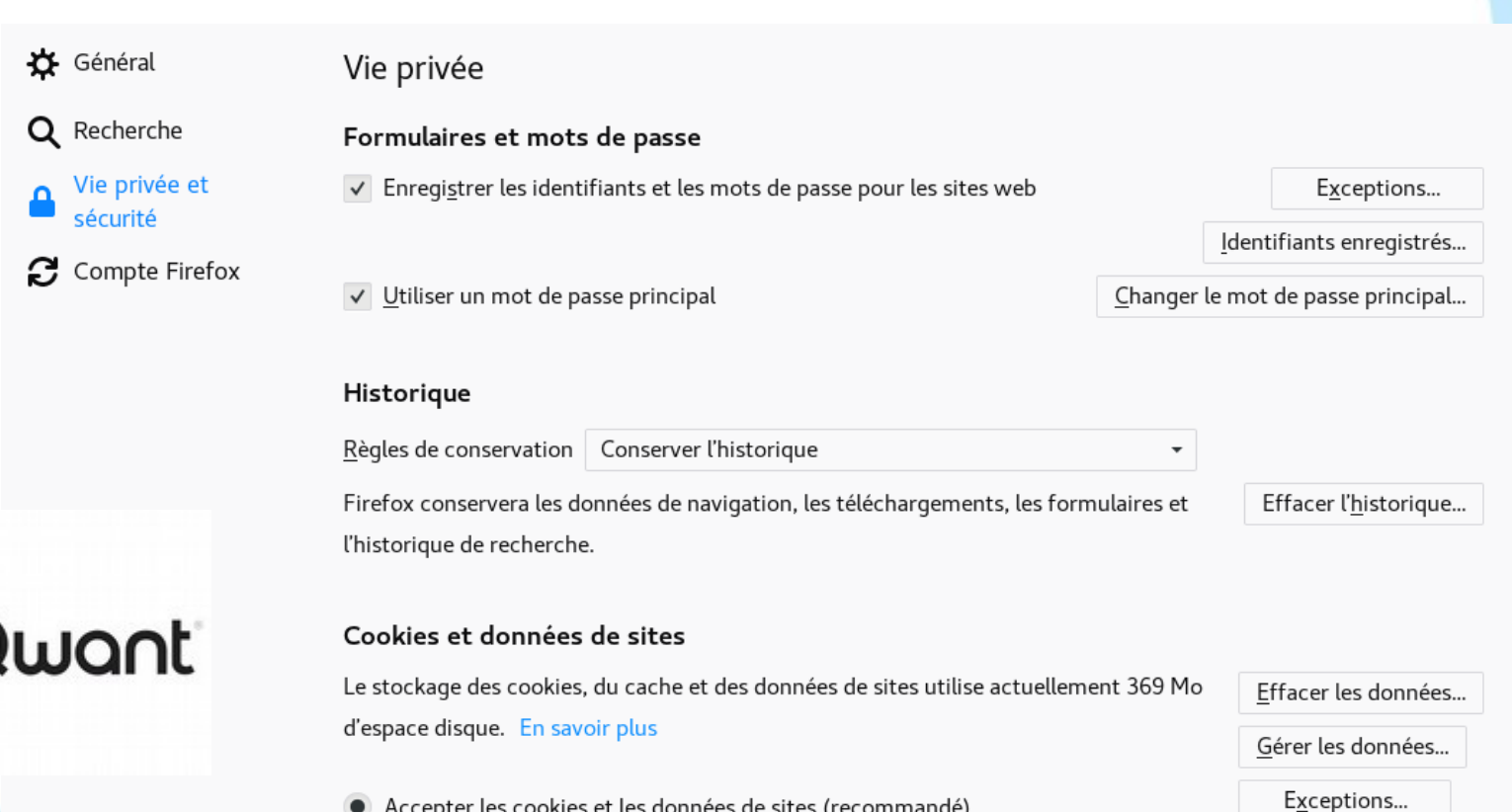

41 / 53 Le logiciel libre pour les associations – MVAC14 – 27 février 2020

• Accepter les cookies et les données de sites (recommandé)

#### Échanger

**Et les réseaux sociaux dans tout ça ?**

Même si ce n'est pas pour leur audience, expérimenter les alternatives ?

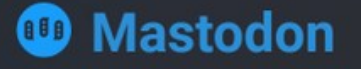

Mastodon est un serveur libre de réseautage social. Alternative décentralisée aux plateformes commerciales, la monopolisation de vos communications par une entreprise unique est évitée. Tout un chacun peut faire tourner Mastodon et participer au réseau social de manière transparente

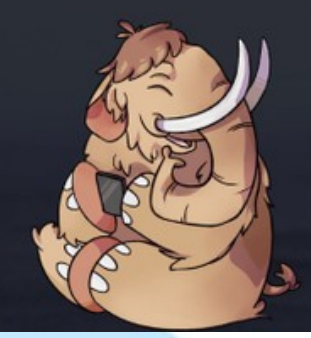

Due to exceptionally high traffic, registrations on this instance are closed until quality of service can be assured for existing users. Choose one of the various other public instances to sign up!

Se connecter Autres instances A propos de cette instance

# **Framasphère**

Un réseau social libre, respectueux et décentralisé.

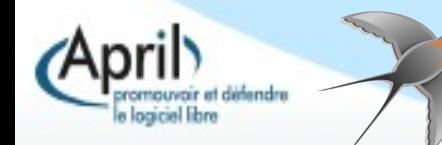

Collaborer **Le Wiki, une valeur sûre...qui demande a être accompagnée...1/2**

Le Wiki reste un bon outil pour permettre l'implication des membres et la production collaborative...A Non connecté Discussion Contributions Créer un compte. Se connecter  $\theta = -\frac{1}{2}$ 

![](_page_42_Picture_32.jpeg)

Collaborer **Les services Framasoft : « Dégooglison Internet »**

■ Le « pad », outil idéal pour partager facilement et permettre de contribuer

![](_page_43_Picture_25.jpeg)

![](_page_43_Picture_5.jpeg)

Collaborer **Les services Framasoft : « Dégooglison Internet »**

 $\bullet$  OK

Francais

Framadate, l'alternative libre et respectuesue des utilisatrices et utilisateurs

**Framadate** n A https://framadate.org

Organiser des rendez-vous simplement, librement.

![](_page_44_Picture_42.jpeg)

Q Où sont mes sondages ?

![](_page_44_Picture_8.jpeg)

Les services Framasoft : « Dégooglison Internet » **Collaborer** 

![](_page_45_Figure_3.jpeg)

![](_page_45_Picture_4.jpeg)

![](_page_46_Picture_0.jpeg)

A. Vrai

B. Faux

![](_page_46_Picture_3.jpeg)

Créer

#### **Graphisme**

Bitmap vs vectoriel ?

![](_page_47_Picture_4.jpeg)

![](_page_47_Picture_5.jpeg)

![](_page_47_Picture_6.jpeg)

![](_page_47_Picture_7.jpeg)

Créer

**Publications**

![](_page_48_Picture_3.jpeg)

# **Scribus**

Open Source Desktop Publishing

![](_page_48_Picture_6.jpeg)

![](_page_48_Picture_7.jpeg)

![](_page_48_Figure_8.jpeg)

![](_page_48_Picture_9.jpeg)

#### **Sécuriser**

![](_page_49_Figure_2.jpeg)

ogiciel libre

#### Valoriser le bénévolat

**Solution libre issue d'une collaboration et d'un travail commun**

![](_page_50_Picture_3.jpeg)

benevalibre.org

BÉNÉVALIBRE, UN LOGICIEL LIBRE AU SERVICE DES ASSOCIATIONS

Bénévalibre facilite la gestion et la valorisation du bénévolat dans les associations!

![](_page_50_Picture_6.jpeg)

#### **Système d'exploitation 2/2**

#### **Migrer**

![](_page_51_Picture_26.jpeg)

![](_page_51_Picture_27.jpeg)

![](_page_51_Picture_5.jpeg)

#### Cette diapo est la dernière (il y a un indice sur la page) ?

A. Vrai

B. Faux

![](_page_52_Picture_3.jpeg)